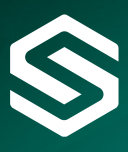

# **IBM Cognos Report Studio: Advanced**

This course will provide participants with an advanced understanding of the functionality available in IBM Cognos 10 Report Studio. This instructor-led course shows participants report building techniques using relational data models, and ways of enhancing, customizing, and managing professional reports.

#### **Course Content**

### **1. Introduction to the reporting application**

- Examine Report Studio and its interface.
- Explore different report type.
- Create a simple, sorted, and formatted report.

#### **2. Focus your reports**

- Explore Prompts.
- Apply existing filters from the Model.
- Add a prompt to a Report Page.
- Add calculations using the Expression Editor to create customised query items.

#### **3. Design reports using queries**

- Design page layout using queries.
- Combine multiple queries in a single report.
- Combine related reports into one report.

#### **4. Customise reports with conditional formatting**

- Examine conditional formatting.
- Create multilingual reports.
- Highlight exceptional data.

### **5. Enhance report layout and formatting**

- Customise charts.
- Modify structures.
- Enhance reports using multimedia files and hyperlinks.
- Add a background image to Report.
- Examine the best practices for designing effective reports.

#### **• 6. Customise the Query Model**

- Examine the relationship between the query model.
- structure and the report layout.
- View and modify objects in the query model.
- Create complex queries.
- Use a join query.
- Use a union query.
- Add dimension information to a query.

#### **Who should attend ?**

Professional report authors.

#### **Prerequisites**

- Experience using basic Windows functionality.
- Experience using a Web browser.
- BM Cognos 8 Report Studio Fundamentals course.

# **Duration**

One day.

#### **Type**

Class room.

#### **Related courses**

- IBM Cognos Query Studio.
- IBM Cognos Report Studio Advanced.
- IBM Cognos Analysis Studio.
- IBM Cognos Framework Manager.

## **Contact us**

Should you have any questions or require any further information, the team at Simpson Associates will be happy to help you with your request.

#### **t:** +44 (0) 1904 234 510

**e:** info@simpson-associates.co.uk **w:** www.simpson-associates.co.uk

# "Over 90% of our staff rated the course content, delivery and trainer as either Good or Excellent."

Steve Turner, European Sales Training Manager, ACCO Brands